Муниципальное бюджетное общеобразовательное учреждение «Средняя общеобразовательная школа №2 г. Строитель Яковлевского городского округа»

СОГЛАСОВАНО Руководитель МО

Колдарь Л.Е. Протокол от 06.06.2020 № 7

СОГЛАСОВАНО Заместитель директора

Ynei Чекалина О.Г.

**УТВЕРЖДАЮ** Директор школы Кононова А.В. Приказ от 31.08.2020 №336 «COLLI Nº2 Строитель»

## РАБОЧАЯ ПРОГРАММА

# учебного предмета «Информатика»

уровень среднего общего образования

## ФГОС

Уровень изучения: углубленный

Срок реализации: 5 лет

Составители: Мозговая Наталья Николаевна

Рассмотрено на заседании педагогического совета школы Протокол от 31.08.2020 № 1

## **Пояснительная записка**

Настоящая рабочая программа углубленного курса по предмету «Информатика» основана на учебно-методическом комплекте (далее УМК) авторской программы К.Ю. Полякова и Е.А. Еремина «Информатика 10-11 классы. Базовый и углубленный уровень», обеспечивающем обучение курсу информатики в соответствии с Федеральным государственным образовательным стандартом среднего (полного) общего образования (далее — ФГОС), который включает в себя учебники:

• «Информатика. 10 класс. Базовый и углубленный уровень»

«Информатика. 11 класс. Базовый и углубленный уровень»

завершенной предметной линии для 10–11 классов. Представленные учебники являются ядром целостного УМК, в который, кроме учебников, входят:

- данная авторская программа по информатике;
- компьютерный практикум в электронном виде с комплектом электронных учебных средств, размещённый на сайте авторского коллектива: <http://kpolyakov.spb.ru/school/probook.htm>
- электронный задачник-практикум с возможностью автоматической проверки решений задач по программированию: <http://informatics.mccme.ru/course/view.php?id=666>
- материалы для подготовки к итоговой аттестации по информатике в форме ЕГЭ, размещённые на сайте материалы, размещенные на сайте [http://kpolyakov.spb.ru/school/ege.htm;](http://kpolyakov.spb.ru/school/ege.htm)
- методическое пособие для учителя;
- комплект Федеральных цифровых информационно-образовательных ресурсов (далее ФЦИОР), помещенный в коллекцию ФЦИОР (http:/[/www.fcior.edu.ru\)](http://www.fcior.edu.ru/);
- сетевая методическая служба авторского коллектива для педагогов на сайте издательства [http://metodist.lbz.ru/authors/informatika/7/.](http://metodist.lbz.ru/authors/informatika/7/)

Учебники «Информатика. 10 класс» и «Информатика. 11 класс» разработаны в соответствии с требованиями ФГОС, и с учетом вхождения курса «Информатика» в 10 и 11 классах в состав учебного плана в объеме 272 часа (углублённый курс).

Программа предназначена для изучения курса информатики в 10-11 классах средней школы на углубленном уровне.

Информатика рассматривается авторами как наука об автоматической обработке данных с помощью компьютерных вычислительных систем. Такой подход сближает курс информатики с дисциплиной, называемой за рубежом *computer science*.

Программа ориентирована, прежде всего, на получение фундаментальных знаний, умений и навыков в области информатики, которые не зависят от операционной системы и другого программного обеспечения, применяемого на уроках.

Углубленный курс является одним из вариантов развития курса информатики, который изучается в основной школе (7–9 классы). Поэтому, согласно принципу спирали, материал некоторых разделов программы является развитием и продолжением соответствующих разделов курса основной школы. Отличие углубленного курса от базового состоит в том, что более глубоко рассматриваются принципы хранения, передачи и автоматической обработки данных; ставится задача выйти на уровень понимания происходящих процессов, а не только поверхностного знакомства с ними.

Учебники, составляющие ядро УМК, содержат все необходимые фундаментальные сведения, относящиеся к школьному курсу информатики, и в этом смысле являются цельными и достаточными для углубленной подготовки по информатике в старшей школе, независимо от уровня подготовки учащихся, закончивших основную школу. Учитель может

перераспределять часы, отведённые на изучение отдельных разделов учебного курса, в зависимости от фактического уровня подготовки учащихся.

Одна из важных задач учебников и программы - обеспечить возможность подготовки учащихся к сдаче ЕГЭ по информатике. Авторы сделали всё возможное, чтобы в ходе обучения рассмотреть максимальное количество типов задач, включаемых в контрольноизмерительные материалы ЕГЭ.

## Общая характеристика изучаемого предмета

Программа по предмету «Информатика» предназначена для изучения всех основных разделов курса информатики на базовом и углублённом уровнях. Она включает в себя три крупные содержательные линии:

- Основы информатики
- Алгоритмы и программирование
- Информационно-коммуникационные технологии.

Важная задача изучения этих содержательных линий - переход на новый уровень понимания и получение систематических знаний, необходимых для самостоятельного решения задач, в том числе и тех, которые в самом курсе не рассматривались. Существенное внимание уделяется линии «Алгоритмизация и программирование», которая входит в перечень предметных результатов ФГОС. Для изучения программирования используется язык Python, на сайте поддержки учебника размещены также все материалы, необходимые для преподавания на языках Паскаль и С (C++).

В тексте учебников содержится большое количество задач, что позволяет учителю организовать обучение в разноуровневых группах. Присутствующие в конце каждого параграфа вопросы и задания нацелены на закрепление изложенного материала на понятийном уровне, а не на уровне механического запоминания. Многие вопросы (задания) инициируют коллективные обсуждения материала, дискуссии, проявление самостоятельности мышления учащихся.

составляющей Важной **YMK** является комплект Федеральных цифровых (ФЦИОР). информационно-образовательных ресурсов Комплект включает  $\overline{B}$ себя: демонстрационные материалы по теоретическому содержанию, раздаточные материалы для практических работ, контрольные материалы (тесты); исполнителей алгоритмов, модели, тренажёры и пр.

## Место изучаемого предмета в учебном плане

Для полного освоения программы профильного уровня рекомендуется изучение предмета «Информатика» по 4 часа в неделю в 10 и 11 классах (всего 136 часов в 10 классе и 136 часов в 11 классе). Всего программа рассчитана на 272 часа (по 4 часа в неделю).

Тематическое планирование курса представлено в объёме 272 учебных часа.

## Личностные, метапредметные и предметные результаты освоения предмета

## Личностные результаты

- 1) сформированность мировоззрения, соответствующего современному уровню развития науки и техники;
- 2) готовность и способность к образованию, в том числе самообразованию, на протяжении всей жизни; сознательное отношение к непрерывному образованию как условию успешной профессиональной и общественной деятельности;
- 3) навыки сотрудничества со сверстниками, детьми младшего возраста. взрослыми в образовательной, учебно-исследовательской, проектной и других видах деятельности;
- 4) эстетическое отношение к миру, включая эстетику научного и технического творчества;

5) осознанный выбор будущей профессии и возможностей реализации собственных жизненных планов; отношение к профессиональной деятельности как возможности участия в решении личных, общественных, государственных, общенациональных проблем.

### Метапредметные результаты

- 1) умение самостоятельно определять цели деятельности и составлять планы деятельности; самостоятельно осуществлять, контролировать и корректировать деятельность; использовать все возможные ресурсы для достижения поставленных целей и реализации планов деятельности; выбирать успешные стратегии в различных ситуациях:
- 2) умение продуктивно общаться и взаимодействовать в процессе совместной деятельности, учитывать позиции других участников деятельности, эффективно разрешать конфликты;
- 3) владение навыками познавательной, учебно-исследовательской и проектной деятельности, навыками разрешения проблем; способность и готовность к самостоятельному поиску методов решения практических задач, применению различных методов познания;
- 4) готовность и способность к самостоятельной информационно-познавательной деятельности, включая умение ориентироваться в различных источниках информации, критически оценивать и интерпретировать информацию, получаемую из различных источников:
- 5) умение использовать средства информационных и коммуникационных технологий в решении когнитивных, коммуникативных и организационных задач с соблюдением требований эргономики, техники безопасности, гигиены, ресурсосбережения, правовых и этических норм, норм информационной безопасности.

### Предметные результаты

- 1) сформированность представлений о роли информации и связанных с ней процессов в окружающем мире;
- 2) владение системой базовых знаний, отражающих вклад информатики в формирование современной научной картины мира;
- 3) сформированность представлений о важнейших видах дискретных объектов и об их простейших свойствах, алгоритмах анализа этих объектов, о кодировании и декодировании данных и причинах искажения данных при передаче;
- 4) систематизация знаний, относящихся к математическим объектам информатики; умение строить математические объекты информатики, в том числе логические формулы;
- 5) сформированность базовых навыков и умений по соблюдению требований техники безопасности, гигиены и ресурсосбережения при работе со средствами информатизации;
- 6) сформированность представлений об устройстве современных компьютеров, о тенденциях развития компьютерных технологий; о понятии «операционная система» и основных функциях операционных систем; об общих принципах разработки и функционирования интернетприложений;
- 7) сформированность представлений о компьютерных сетях и их роли в современном мире; знаний базовых принципов организации и функционирования компьютерных сетей, норм информационной этики и права, принципов обеспечения информационной безопасности, способов и средств обеспечения надёжного функционирования средств ИКТ;
- 8) понимания основ правовых аспектов использования компьютерных программ и работы в Интернете;
- 9) владение опытом построения и использования компьютерно-математических моделей, проведения экспериментов и статистической обработки данных с помощью компьютера, интерпретации результатов, получаемых в ходе моделирования реальных процессов; умение оценивать числовые параметры моделируемых объектов и процессов; сформированность представлений о необходимости анализа соответствия модели и моделируемого объекта (процесса);
- 10) сформированность представлений о способах хранения и простейшей обработке данных; умение пользоваться базами данных и справочными системами; владение основными сведениями о базах данных, их структуре, средствах создания и работы с ними;
- 11) владение навыками алгоритмического мышления и понимание необходимости формального описания алгоритмов:
- 12) овладение понятием сложности алгоритма, знание основных алгоритмов обработки числовой и текстовой информации, алгоритмов поиска и сортировки;
- 13) владение стандартными приёмами написания на алгоритмическом языке программы для решения стандартной задачи с использованием основных конструкций программирования и отладки таких

программ; использование готовых прикладных компьютерных программ по выбранной специализации;

- 14) владение *универсальным языком программирования высокого уровня* (по выбору), представлениями о базовых типах данных и структурах данных; умением использовать основные управляющие конструкции;
- 15) владение умением *понимать программы*, написанные на выбранном для изучения универсальном алгоритмическом языке высокого уровня; знанием основных конструкций программирования; умением анализировать алгоритмы с использованием таблиц;
- 16) владение навыками и опытом *разработки программ* в выбранной среде программирования, включая тестирование и отладку программ; владение элементарными навыками формализации прикладной задачи и документирования программ

## *Содержание учебного предмета*

В содержании предмета «Информатика» в учебниках для 10–11 классов может быть выделено три крупных раздела:

- I. Основы информатики
	- Техника безопасности. Организация рабочего места
	- Информация и информационные процессы
	- Кодирование информации
	- Логические основы компьютеров
	- Компьютерная арифметика
	- Устройство компьютера
	- Программное обеспечение
	- Компьютерные сети
	- Информационная безопасность
- II. Алгоритмы и программирование
	- Алгоритмизация и программирование
	- Решение вычислительных задач
	- Элементы теории алгоритмов
	- Объектно-ориентированное программирование
- III. Информационно-коммуникационные технологии
	- Моделирование
	- Базы данных
	- Создание веб-сайтов
	- Графика и анимация
	- 3D-моделирование и анимация

Таким образом, обеспечивается преемственность изучения предмета в полном объёме на завершающей ступени среднего общего образования.

#### **10 класс (136 часов)**

## **Информация и информационные процессы**

Информатика и информация. Получение информации. Формы представления информации. Информация в природе. Человек, информация, знания. Свойства информации. Информация в технике.

Передача информации. Обработка информации. Хранение информации.

Структура информации. Таблицы. Списки. Деревья. Графы.

## **Кодирование информации**

Дискретное кодирование. Знаковые системы. Аналоговые и дискретные сигналы. Дискретизация. Равномерное и неравномерное кодирование. Правило умножения. Декодирование. Условие Фано. Граф Ал.А. Маркова.

Алфавитный подход к оценке количества информации.

Системы счисления. Перевод целых и дробных чисел в другую систему счисления.

Двоичная система счисления. Арифметические операции. Сложение и вычитание степеней числа 2. Достоинства и недостатки.

Восьмеричная система счисления. Связь с двоичной системой счисления. Арифметические операции. Применение.

Шестнадцатеричная система счисления. Связь с двоичной системой счисления. Арифметические операции. Применение.

Троичная уравновешенная система счисления. Двоично-десятичная система счисления.

Кодирование текстов. Однобайтные кодировки. Стандарт UNICODE.

Кодирование графической информации. Цветовые модели. Растровое кодирование. Форматы файлов. Векторное кодирование. Трёхмерная графика. Фрактальная графика.

Кодирование звуковой информации. Оцифровка звука. Инструментальное кодирование звука. Кодирование видеоинформации.

#### **Логические основы компьютеров**

Логические операции «НЕ», «И», «ИЛИ». Операция «исключающее ИЛИ». Импликация. Эквиваленция. Штрих Шеффера. Стрелка Пирса.

Логические выражения. Вычисление логических выражений. Диаграммы Венна.

Упрощение логических выражений. Законы алгебры логики.

Логические уравнения. Количество решений логического уравнения. Системы логических уравнений.

Синтез логических выражений. Построение выражений с помощью СДНФ. Построение выражений с помощью СКНФ.

Множества и логические выражения. Задача дополнения множества до универсального множества.

Поразрядные логические операции.

Предикаты и кванторы.

Логические элементы компьютера. Триггер. Сумматор.

### **Компьютерная арифметика**

Особенности представления чисел в компьютере. Предельные значения чисел. Различие между вещественными и целыми числами. Дискретность представления чисел. Программное повышение точности вычислений.

Хранение в памяти целых чисел. Целые числа без знака. Целые числа со знаком. Операции с целыми числами. Сравнение. Поразрядные логические операции. Сдвиги.

Хранение в памяти вещественных чисел. Операции с вещественными числами.

## **Как устроен компьютер**

Современные компьютерные системы. Стационарные компьютеры. Мобильные устройства. Встроенные компьютеры.

Параллельные вычисления. Суперкомпьютеры. Распределённые вычисления. Облачные вычисления.

Выбор конфигурации компьютера.

Общие принципы устройства компьютеров. Принципы организации памяти. Выполнение программы.

Архитектура компьютера. Особенности мобильных компьютеров. Магистрально-модульная организация компьютера. Взаимодействие устройств. Обмен данными с внешним устройствами.

Процессор. Арифметико-логическое устройство. Устройство управления. Регистры процессора. Основные характеристики процессора. Система команд процессора.

Память. Внутренняя память. Внешняя память. Облачные хранилища данных. Взаимодействие разных видов памяти. Основные характеристики памяти.

Устройства ввода. Устройства вывода. Устройства ввода/вывода.

#### **Программное обеспечение**

Виды программного обеспечения. Программное обеспечение для мобильных устройств. Инсталляция и обновление программ.

Авторские права. Типы лицензий на программное обеспечение. Ответственность за незаконное использование ПО.

Программы для обработки текстов. Технические средства ввода текста. Текстовые редакторы и текстовые процессоры. Поиск и замена. Проверка правописания и грамматики. Компьютерные словари и переводчики. Шаблоны. Рассылки. Вставка математических формул.

Многостраничные документы. Форматирование страниц. Колонтитулы. Оглавление. Режим структуры документа. Нумерация рисунков (таблиц, формул). Сноски и ссылки. Гипертекстовые документы. Правила оформления рефератов.

Коллективная работа над документами. Рецензирование . Онлайн-офис. Правила коллективной работы

Пакеты прикладных программ. Офисные пакеты. Программы для управления предприятием. Пакеты для решения научных задач. Программы для дизайна и вёрстки. Системы автоматизированного проектирования.

Обработка мультимедийной информации. Обработка звуковой информации. Обработка видеоинформации.

Программы для создания презентаций. Содержание презентаций. Дизайн презентации. Макеты. Размещение элементов на слайде. Оформление текста. Добавление объектов. Переходы между слайдами. Анимация в презентациях.

Системное программное обеспечение. Операционные системы. Драйверы устройств. Утилиты. Файловые системы.

Системы программирования. Языки программирования. Трансляторы. Отладчики. Профилировщики.

## **Компьютерные сети**

Структуры (топологии) сетей. Обмен данными. Серверы и клиенты.

Локальные сети. Сетевое оборудование. Одноранговые сети. Сети с выделенными серверами. Беспроводные сети.

Сеть Интернет. Краткая история Интернета. Набор протоколов TCP/IP. Адреса в Интернете. IPадреса и маски. Доменные имена. Адрес ресурса (URL). Тестирование сети.

Службы Интернета. Всемирная паутина. Поиск в Интернете. Электронная почта. Обмен файлами (FTP). Форумы. Общение в реальном времени. Пиринговые сети. Информационные системы. Электронная коммерция. Интернет-магазины. Электронные платёжные системы.

Личное информационное пространство. Организация личных данных. Нетикет. Интернет и право.

## **Алгоритмизация и программирование**

Алгоритмы. Этапы решения задач на компьютере. Анализ алгоритмов. Оптимальные линейные программы. Анализ алгоритмов с ветвлениями и циклами. Исполнитель Робот. Исполнитель Чертёжник. Исполнитель Редактор.

Введение в язык Python. Простейшая программа. Переменные. Типы данных. Размещение переменных в памяти. Арифметические выражения и операции.

Вычисления. Деление нацело и остаток. Вещественные значения. Стандартные функции. Случайные числа.

Ветвления. Условный оператор. Сложные условия.

Циклические алгоритмы. Цикл с условием. Поиск максимальной цифры числа. Алгоритм Евклида. Циклы с постусловием. Циклы по переменной. Вложенные циклы.

Процедуры. Процедуры с параметрами. Локальные и глобальные переменные.

Функции. Вызов функции. Возврат нескольких значений. Логические функции.

Рекурсия. Ханойские башни. Использование стека. Анализ рекурсивных функций.

Массивы. Ввод и вывод массива. Перебор элементов. Алгоритмы обработки массивов. Поиск в массиве. Максимальный элемент. Реверс массива. Сдвиг элементов массива. Срезы массива. Отбор нужных элементов. Особенности копирования списков в языке Python.

Сортировка массивов. Метод пузырька (сортировка обменами). Метод выбора. Сортировка слиянием. «Быстрая сортировка». Сортировка в языке Python. Двоичный поиск.

Символьные строки. Операции со строками. Поиск в строках. Примеры обработки строк. Преобразование число-строка. Строки в процедурах и функциях. Рекурсивный перебор.

Матрицы. Обработка элементов матрицы.

Работа с файлами. Неизвестное количество данных. Обработка массивов. Обработка строк.

#### **Вычислительные задачи**

Точность вычислений. Погрешности измерений. Погрешности вычислений.

Решение уравнений. Приближённые методы. Метод перебора. Метод деления отрезка пополам. Использование табличных процессоров.

Дискретизация. Вычисления длины кривой. Вычисление площадей фигур.

Оптимизация. Локальный и глобальный минимумы. Метод дихотомии. Использование табличных процессоров.

Статистические расчёты. Свойства ряда данных. Условные вычисления. Связь двух рядов данных.

Обработка результатов эксперимента. Метод наименьших квадратов. Восстановление зависимостей. Прогнозирование

## **Информационная безопасность**

Понятие информационной безопасности. Средства защиты информации.

Информационная безопасность в мире. Информационная безопасность в России.

Вредоносные программы. Заражение вредоносными программами. Типы вредоносных программ. Вирусы для мобильных устройств. Защита от вредоносных программ. Антивирусные программы. Брандмауэры. Меры безопасности.

Шифрование. Хэширование и пароли. Современные алгоритмы шифрования. Алгоритм RSA. Электронная цифровая подпись. Стеганография.

Безопасность в интернете. Сетевые угрозы. Мошенничество. Шифрование данных. Правила личной безопасности в Интернете

#### **11 класс (136 часов)**

#### **Информация и информационные процессы**

Формула Хартли. Информация и вероятность. Формула Шеннона.

Передача данных. Скорость передачи данных. Обнаружение ошибок. Помехоустойчивые коды

Сжатие данных. Алгоритм RLE. Префиксные коды. Алгоритм Хаффмана. Алгоритм LZW. Сжатие с потерями.

Информация и управление. Кибернетика. Понятие системы. Системы управления.

Информационное общество. Информационные технологии. «Большие данные». Государственные электронные сервисы и услуги. Электронная цифровая подпись (ЭЦП). Открытые образовательные ресурсы. Информационная культура.

Стандарты в сфере информационных технологий.

## **Моделирование**

Модели и моделирование. Иерархические модели. Сетевые модели. Адекватность.

Игровые модели. Игровые стратегии. Пример игры с полной информацией. Задача с двумя кучами камней.

Модели мышления. Искусственный интеллект. Нейронные сети. Машинное обучение. Большие данные.

Этапы моделирования. Постановка задачи. Разработка модели. Тестирование модели. Эксперимент с моделью. Анализ результатов.

Моделирование движения. Движение с сопротивлением. Дискретизация. Компьютерная модель.

Математические модели в биологии. Модель неограниченного роста. Модель ограниченного роста. Взаимодействие видов. Обратная связь. Саморегуляция.

Вероятностные модели. Методы Монте-Карло. Системы массового обслуживания. Модель обслуживания в банке.

#### **Базы данных**

Основные понятия. Типы информационных систем. Транзакции. Таблицы. Индексы. Целостность базы данных.

Многотабличные базы данных. Ссылочная целостность. Типы связей. Реляционная модель данных. Математическое описание базы данных. Нормализация.

Таблицы. Работа с готовой таблицей. Создание таблиц. Связи между таблицами. Запросы. Конструктор запросов. Критерии отбора.

Запросы с параметрами. Вычисляемые поля. Запрос данных из нескольких таблиц. Итоговый запрос. Другие типы запросов.

Формы. Простая форма. Формы с подчинёнными. Кнопочные формы.

Отчёты. Простые отчёты. Отчёты с группировкой.

Проблемы реляционных БД. Нереляционные базы данных.

Экспертные системы.

## **Создание веб-сайтов**

Веб-сайты и веб-страницы. Статические и динамические веб-страницы. Веб-программирование. Системы управления сайтом.

Текстовые веб-страницы. Простейшая веб-страница. Заголовки. Абзацы. Специальные символы. Списки. Гиперссылки.

Оформление веб-страниц. Средства языка HTML. Стилевые файлы. Стили для элементов.

Рисунки, звук, видео. Форматы рисунков. Рисунки в документе. Фоновые рисунки. Мультимедиа.

Таблицы. Структура таблицы. Табличная вёрстка. Оформление таблиц.

Блоки. Блочная вёрстка. Плавающие блоки.

XML и XHTML.

Динамический HTML. «Живой» рисунок. Скрытый блок. Формы.

Размещение веб-сайтов. Хранение файлов. Доменное имя. Загрузка файлов на сайт.

## **Элементы теории алгоритмов**

Уточнение понятия алгоритма. Универсальные исполнители. Машина Тьюринга. Машина Поста. Нормальные алгорифмы Маркова

Алгоритмически неразрешимые задачи. Вычислимые и невычислимые функции.

Сложность вычислений. Асимптотическая сложность. Сложность алгоритмов поиска. Сложность алгоритмов сортировки.

Доказательство правильности программ. Инвариант цикла. Доказательное программирование/

## **Алгоритмизация и программирование**

Целочисленные алгоритмы. Решето Эратосфена. «Длинные» числа. Квадратный корень.

Структуры. Работа с файлами. сортировка структур.

Словари. Алфавитно-частотный словарь.

Стек. Использование списка. Вычисление арифметических выражений с помощью стека. Проверка скобочных выражений. Очереди, деки.

Деревья. Деревья поиска. Обход дерева. Использование связанных структур. Вычисление арифметических выражений с помощью дерева. Хранение двоичного дерева в массиве. Модульность.

Графы. «Жадные» алгоритмы. Алгоритм Дейкстры. Алгоритм Флойда-Уоршелла. Использование списков смежности.

Динамическое программирование. Поиск оптимального решения. Количество решений.

#### **Объектно-ориентированное программирование**

Борьба со сложностью программ. Объектный подход. Объекты и классы. Создание объектов в программе.

Скрытие внутреннего устройства.

Иерархия классов. Классы-наследники. Сообщения между объектами.

Программы с графическим интерфейсом. Особенности современных прикладных программ. Свойства формы. Обработчик событий. Использование компонентов (виджетов). Программа с компонентами. Ввод и вывод данных. Обработка ошибок. Совершенствование компонентов.

Модель и представление.

## **Обработка изображений**

Ввод изображений. Разрешение. Цифровые фотоаппараты. Сканирование. Кадрирование.

Коррекция изображений. Исправление перспективы. Гистограмма. Коррекция цвета. Ретушь. Работа с областями. Выделение областей. Быстрая маска. Исправление «эффекта красных глаз». Фильтры.

Многослойные изображения. Текстовые слои. Маска слоя.

Каналы. Цветовые каналы. Сохранение выделенной области.

Иллюстрации для веб-сайтов. Анимация.

Векторная графика. Примитивы. Изменение порядка элементов. Выравнивание, распределение. Группировка. Кривые. Форматы векторных рисунков. Ввод векторных рисунков. Контуры в GIMP.

## **Трёхмерная графика**

Понятие 3D-графики. Проекции.

Работа с объектами. Примитивы. Преобразования объектов. Системы координат. Слои. Связывание объектов.

Сеточные модели. Редактирование сетки. Деление рёбер и граней. Выдавливание. Сглаживание. Модификаторы. Логические операции. Массив. Деформация.

Кривые. Тела вращения.

Отражение света. Простые материалы. Многокомпонентные материалы. Текстуры. UVпроекция.

Рендеринг. Источники света. Камеры. Внешняя среда. Параметры рендеринга. Тени.

Анимация объектов. Редактор кривых. Простая анимация сеточных моделей. Арматура. Прямая и обратная кинематика. Физические явления.

Язык VRML.

В планировании учитывается, что в начале учебного года учащиеся ещё не вошли в рабочий ритм, а в конце года накапливается усталость и снижается восприимчивость к новому материалу. Поэтому наиболее сложные темы, связанные с программированием, предлагается изучать в середине учебного года, как в 10, так и в 11 классе.

## **Тематическое планирование с определением основных видов учебной деятельности обучающихся**

4 часа в неделю в 10 и 11 классах (всего 272 часа)

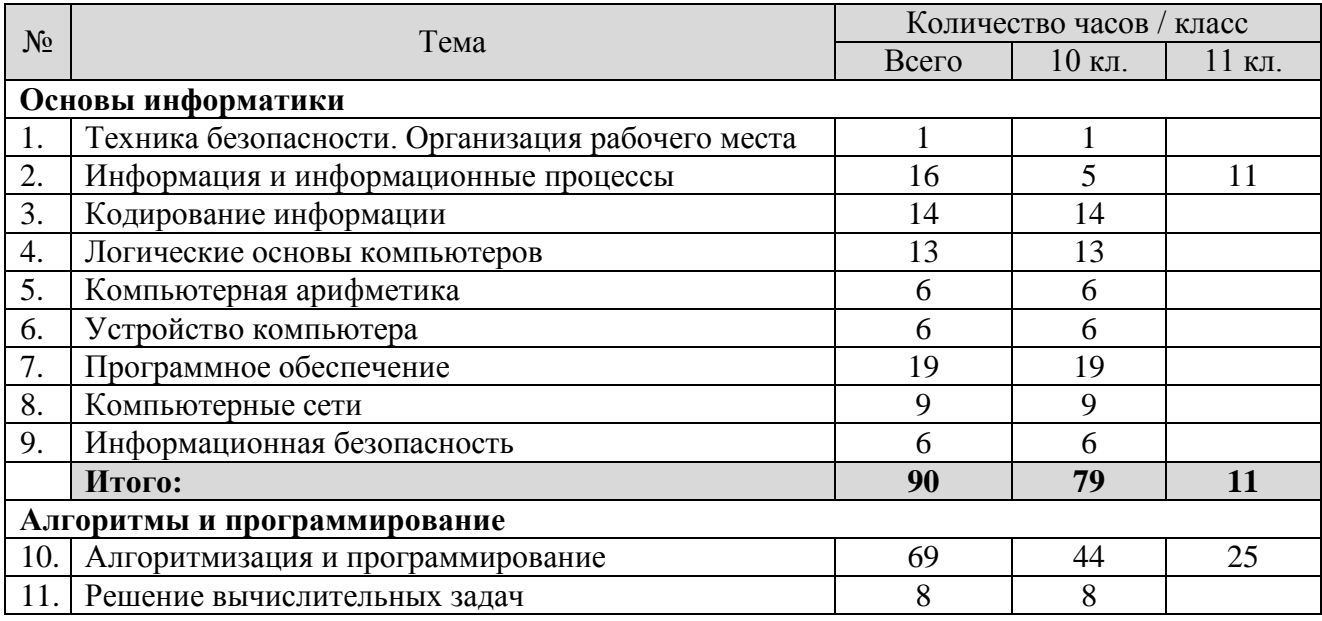

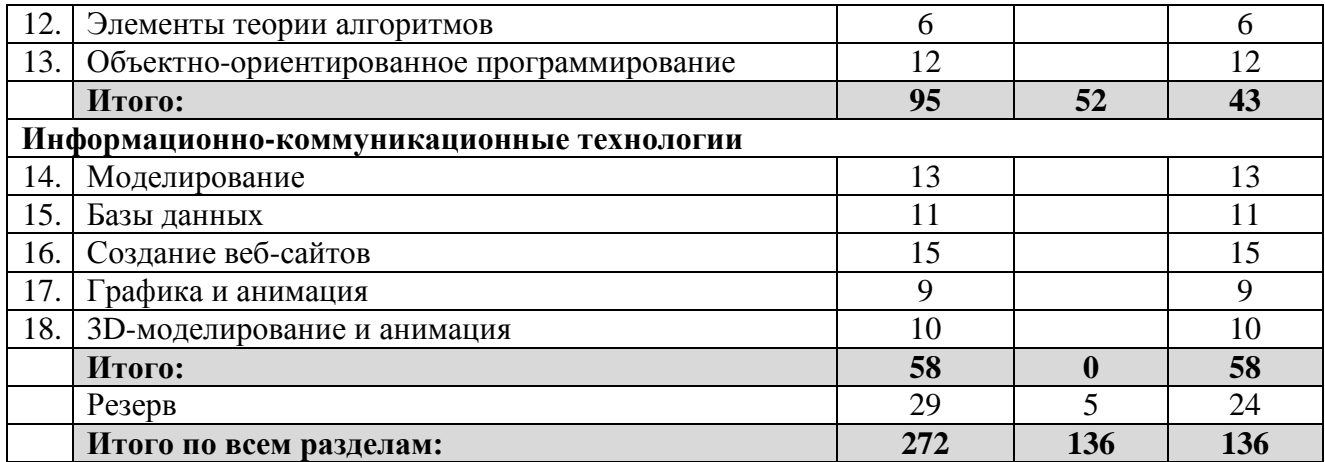

### **Формы и средства контроля**

*Тематический* контроль осуществляется по завершении крупного блока (темы) в форме контрольной работы, тестирования, выполнения зачетной практической работы.

*Итоговый* контроль осуществляется по завершении учебного материала.

Тесты тематического контроля размещены на сайте http://kpolyakov.spb.ru/school/probook/tests.htm.

## **Описание учебно-методического и материально – технического обеспечения образовательного процесса**

Предлагаемая программа составлена в соответствии с требованиями к курсу «Информатика и ИКТ. Профильный уровень». В состав УМК, кроме учебников «Информатика. 10 класс. Базовый и углубленный уровень», «Информатика. 11 класс. Базовый и углубленный уровень», также входят:

 компьютерный практикум в электронном виде с комплектом электронных учебных средств, размещённый на сайте авторского коллектива: [http://kpolyakov.spb.ru/school/probook.htm](http://kpolyakov.narod.ru/school/probook.htm)

 материалы для подготовки к итоговой аттестации по информатике в форме ЕГЭ, размещённые на сайте материалы, размещенные на сайте [http://kpolyakov.spb.ru/school/ege.htm](http://kpolyakov.narod.ru/school/ege.htm);

методическое пособие для учителя;

 комплект Федеральных цифровых информационно-образовательных ресурсов (далее ФЦИОР), помещенный в коллекцию ФЦИОР (http:/[/www.fcior.edu.ru\)](http://www.fcior.edu.ru/);

 сетевая методическая служба авторского коллектива для педагогов на сайте издательства [http://metodist.lbz.ru/authors/informatika/7/.](http://metodist.lbz.ru/authors/informatika/7/)

Практикум для учащихся, представляемый в электронном виде, позволяет расширить используемый теоретический, задачный и проектный материал.

Для подготовки к итоговой аттестации по информатике предлагается использовать материалы, размещенные на сайте [http://kpolyakov.spb.ru/school/ege.htm](http://kpolyakov.narod.ru/school/ege.htm).

Для реализации учебного курса «Информатика и ИКТ» необходимо наличие компьютерного класса в соответствующей комплектации:

## **Требования к комплектации компьютерного класса**

Наиболее рациональным с точки зрения организации деятельности детей в школе является установка в компьютерном классе 13–15 компьютеров (рабочих мест) для школьников и одного компьютера (рабочего места) для педагога.

Предполагается объединение компьютеров в локальную сеть с возможностью выхода в Интернет, что позволяет использовать сетевые цифровые образовательные ресурсы.

Минимальные требования к техническим характеристикам каждого компьютера следующие:

- процессор не ниже *Celeron* с тактовой частотой 2 ГГц;
- оперативная память не менее 256 Мб;
- жидкокристаллический монитор с диагональю не менее 15 дюймов;
- жёсткий диск не менее 80 Гб;
- клавиатура;
- мышь;
- устройство для чтения компакт-дисков (желательно);
- аудиокарта и акустическая система (наушники или колонки).

Кроме того в кабинете информатики должны быть:

- принтер на рабочем месте учителя;
- проектор на рабочем месте учителя;
- сканер на рабочем месте учителя

## **Требования к программному обеспечению компьютеров**

На компьютерах, которые расположены в кабинете информатики, должна быть установлена операционная система *Windows* или *Linux*, а также необходимое программное обеспечение:

 текстовый редактор (*Блокнот* или *Gedit*) и текстовый процессор (*Word* или *OpenOffice.org Writer*);

- табличный процессор (*Excel* или *OpenOffice.org Calc*);
- средства для работы с баз данных (*Access* или *OpenOffice.org Base*);
- графический редактор Gimp ( $\frac{http://gimp.org}{time.org}$  $\frac{http://gimp.org}{time.org}$  $\frac{http://gimp.org}{time.org}$ );
- редактор звуковой информации Audacity ([http://audacity.sourceforge.net](http://audacity.sourceforge.net/));
- среда программирования КуМир (<http://www.niisi.ru/kumir/>);
- среда программирования FreePascal (<http://www.freepascal.org/>);
- среда программирования Lazarus (<http://lazarus.freepascal.org/>)

и другие программные средства.

## **Вариант 1**

**1.** Объем сообщения равен 11 Кбайт. Сообщение содержит 11264 символа. Сколько выделено бит для хранения одного символа?

**2.** Полное имя файла было **C:\Задачи\Физика.D**. Его переместили в каталог **Tasks** корневого каталога диска D. Каково полное имя файла после перемещения?

- 1) **D:\Tasks\Физика.C** 3) **D:\Задачи\Tasks\Физика.C**
- 2) **D:\Tasks\Физика.D** 4) **D:\Tasks\Задачи\Физика.C**

**3.** На рисунке – схема дорог, связывающих города А, Б, В, Г, Д, Е, Ж, И, К. По каждой дороге можно двигаться только в одном направлении, указанном стрелкой. Сколько существует различных путей из города А в город К?

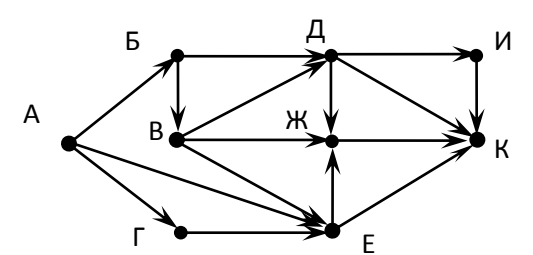

**4.** Производится одноканальная (моно) звукозапись с частотой дискретизации 44,1 кГц и глубиной кодирования 16 бита. Запись длится 2 минуты, ее результаты записываются в файл, сжатие данных не производится. Какое из приведенных ниже чисел наиболее близко к размеру полученного файла, выраженному в мегабайтах?

1) 10 2) 11 3) 13 4) 15

**5.** Кассир забыл пароль к сейфу, но помнил алгоритм его получения из строки «**AYY1YABC55**»: если последовательно удалить из строки цепочки символов «**YY**» и «**ABC**», а затем поменять местами символы **A** и **Y**, то полученная последовательность и будет паролем. Определите пароль:

1) A1Y55 2) A155 3) A55Y1 4) Y1A55

**6.** По каналу связи непрерывно в течение 4 минут передаются данные. Скорость передачи данных в первой половине всего времени работы канала связи составляет 117 Кбит в секунду, а во второй половине – в три раза меньше. Сколько Кбайт данных было передано за время работы канала?

**7.** Дан фрагмент электронной таблицы:

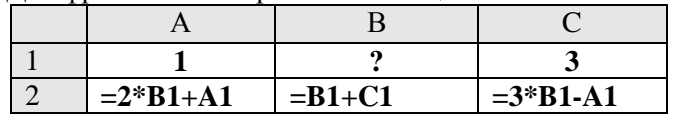

Какое целое число должно быть записано в ячейке B1, чтобы построенная после выполнения вычислений диаграмма по значениям диапазона ячеек A2:С2 соответствовала рисунку? Известно, что все значения диапазона, по которым построена диаграмма, имеют один и тот же знак.

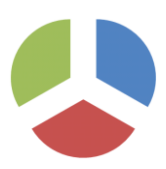

## **Вариант 2**

**1.** Объем сообщения – 7,5 Кбайт. Известно, что данное сообщение содержит 7680 символов. Сколько выделено бит для хранения одного символа?

**2.** Полное имя файла было **C:\Фото\Море.G**. Его переместили в каталог **Salf** корневого каталога диска D. Каково полное имя файла после перемещения?

- 1) **D:\ Salf \ Море.G** 3) **D:\ Salf \ Море.D**
	-
- 

2) **D:\Фото\ Salf \ Море.C** 4) **D:\ Salf \Фото\ Море.G**

**3.** На рисунке – схема дорог, связывающих города А, Б, В, Г, Д, Е, Ж, З, И, К. По каждой дороге можно двигаться только в одном направлении, указанном стрелкой. Сколько существует различных путей из города А в город К?

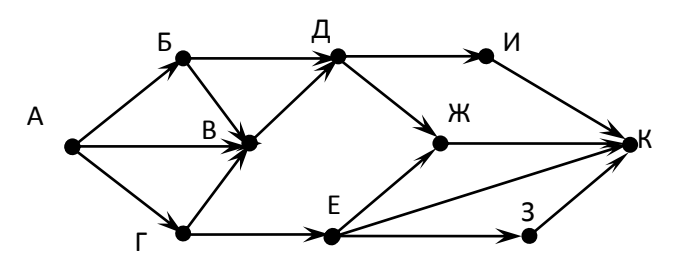

**4.** Производится двухканальная (стерео) звукозапись с частотой дискретизации 44,1 кГц и глубиной кодирования 24 бит. Запись длится 1 минуту, ее результаты записываются в файл, сжатие данных не производится. Какое из приведенных ниже чисел наиболее близко к размеру полученного файла, выраженному в мегабайтах?

1) 11 2) 12 3) 13 4) 15

**5.** Вася забыл пароль к Windows XP, но помнил алгоритм его получения из строки подсказки «**B265C42GC4**»: если все последовательности символов «**C4**» заменить на «**F16**», а затем из получившейся строки удалить все трехзначные числа, то полученная последовательность и будет паролем. Определите пароль:

1) BFGF16 2) BF42GF16 3) BFGF4 4) BF16GF

**6.** По каналу связи непрерывно в течение 10 часов передаются данные. Скорость передачи данных в течение первых 6 часов составляет 512 Кбит в секунду, а в остальное время – в два раза меньше. Сколько Мбайт данные было передано за время работы канала?

**7.** Дан фрагмент электронной таблицы:

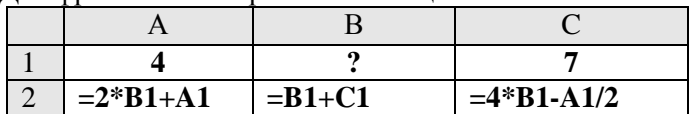

Какое целое число должно быть записано в ячейке B1, чтобы построенная после выполнения вычислений диаграмма по значениям диапазона ячеек A2:С2 соответствовала рисунку? Известно, что все значения диапазона, по которым построена диаграмма, имеют один и тот же знак.

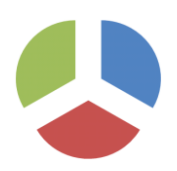

## Итоговая контрольная работа за курс 10 класса (Материалы с сайта https://inf-ege.sdamgia.ru) Вариант 1

#### 1. Задание 1 № 6405

Переведите в шестнадцатеричную систему счисления двоичное число 101011.

OTBeT:  $2B/2B$ 

#### 2. Залание 2 № 13478

Логическая функция F задаётся выражением:

$$
(x \wedge z) \vee (x \wedge \neg y \wedge \neg z).
$$

На рисунке приведён фрагмент таблицы истинности функции F, содержащий все наборы аргументов, при которых функция F истинна. Определите, какому столбцу таблицы истинности функции F соответствует каждая из переменных  $x$ ,  $y$ ,  $z$ .

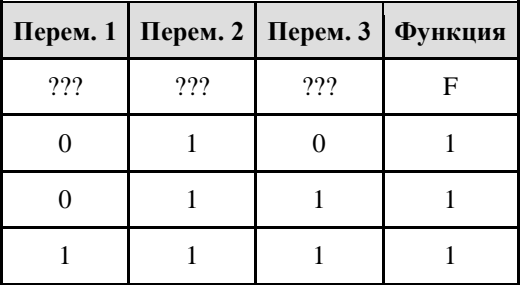

В ответе напишите буквы x, y, z в том порядке, в котором идут соответствующие им столбцы (сначала буква, соответствующая первому столбцу, затем — буква, соответствующая второму столбцу, и т. д.). Буквы в ответе пишите подряд, никаких разделителей между буквами ставить не нужно.

Пример. Пусть задано выражение  $x \rightarrow y$ , зависящее от двух переменных —  $x \cdot y$ , и таблица истинности:

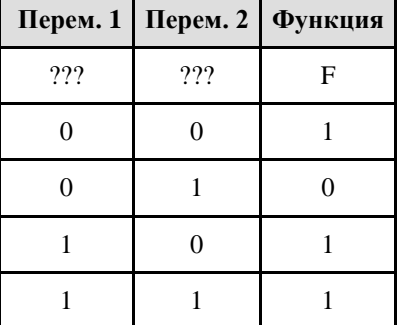

Тогда первому столбцу соответствовала бы переменная у, а второму столбцу — переменная х. В ответе следовало бы написать: ух.

#### Ответ: ухz

#### 3. Задание 5 № 15100

По каналу связи передаются сообщения, содержащие только восемь букв: А, Б, Г, Е, И, М, Р, Т. Для передачи используется двоичный код, удовлетворяющий условию Фано. Кодовые слова для некоторых букв известны:

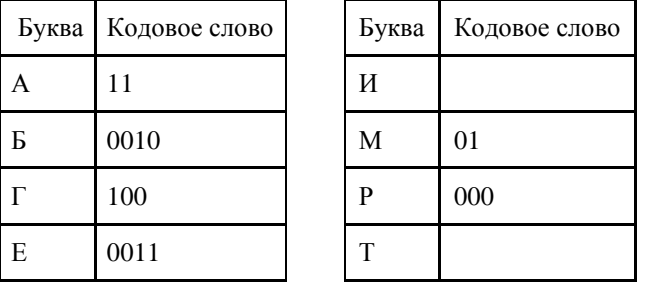

Укажите кратчайшее кодовое слово для буквы И. Если таких кодов несколько, укажите код с наименьшим числовым значением.

Примечание. Условие Фано означает, что ни одно кодовое слово не является началом другого кодового слова.

Ответ: 1010

#### 4. Задание 6 № 7303

У исполнителя Калькулятор1 две команды, которым присвоены номера:

- 1. прибавь 1,
- 2. умножь на 5.

Первая из них увеличивает число на экране на 1, вторая умножает его. Например, программа 121 задает такую последовательность команд:

прибавь 1 умножь на 5 прибавь 1

Эта программа преобразует, например, число 7 в число 41.

Запишите в ответе программу, которая содержит не более пяти команд и переводит число 2 в число 280. Ответ: 21212

## 5. Задание 8 № 5457

Определите число, которое будет напечатано в результате выполнения программы (записанной ниже на разных языках программирования).

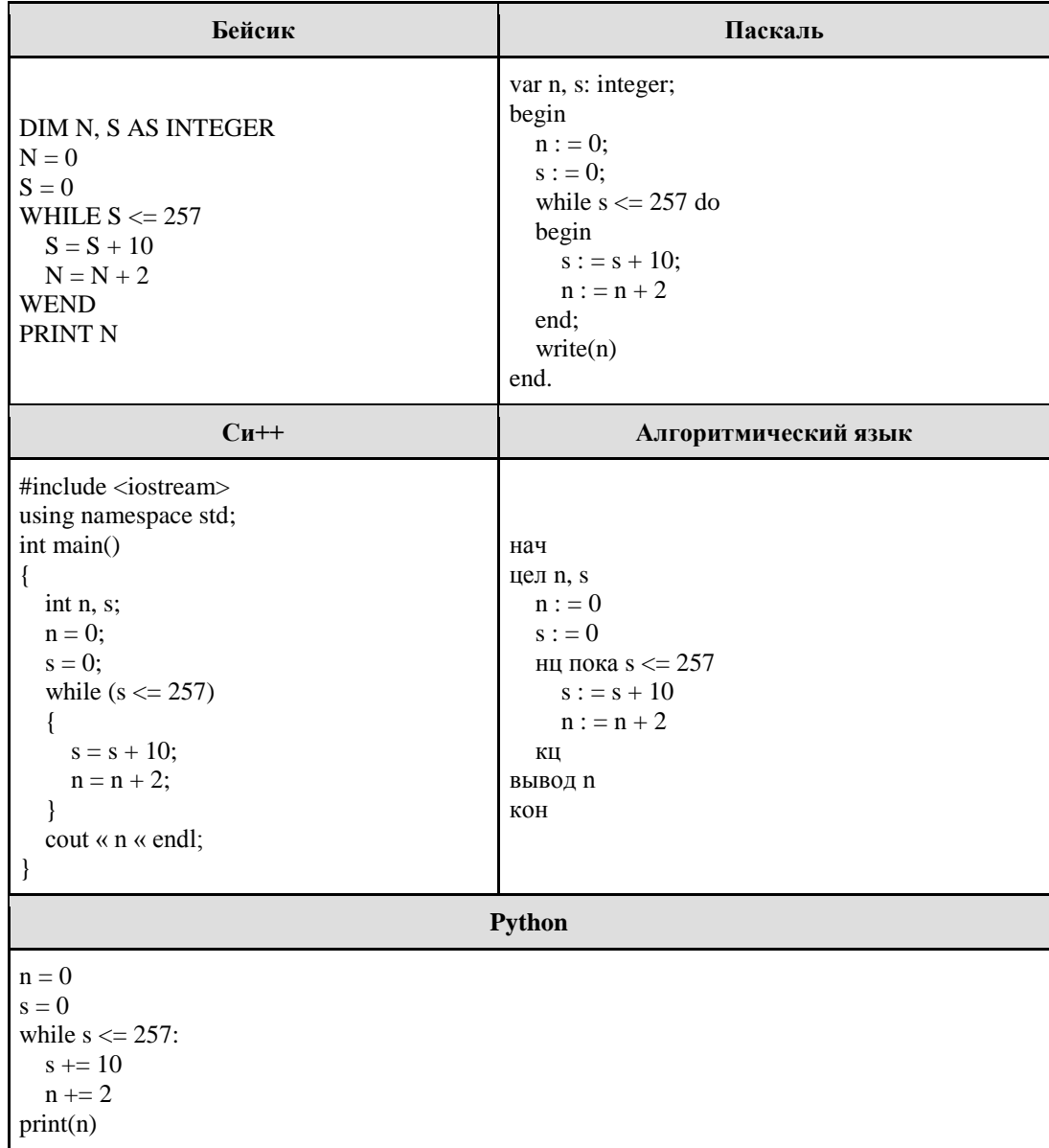

OTBer:  $52$ 

#### 6. Задание 9 № 2502

Электронный почтовый ящик имеет объем 1.535 Мбайт. Информация на его алрес по открытому на прием каналу связи передается со скоростью 2,5 Кбайт/с. Через какое время у поставщика услуг электронной почты появится повод прислать уведомление о переполнении почтового ящика? Укажите время в секундах, округлив до целых.

О т в е т : 6 2 9

## **7. Задание 10 № [4801](https://inf-ege.sdamgia.ru/problem?id=4801)**

Азбука Морзе позволяет кодировать символы для сообщений по радиосвязи, задавая комбинацию точек и тире. Сколько различных символов (цифр, букв, знаков пунктуации и т. д.) можно закодировать, используя код азбуки Морзе длиной не менее двух и не более пяти сигналов (точек и тире)?

#### О т в е т : 6 0

#### **8. Задание 14 № [15109](https://inf-ege.sdamgia.ru/problem?id=15109)**

Исполнитель Редактор получает на вход строку цифр и преобразует её. Редактор может выполнять две команды, в обеих командах *v* и *w* обозначают цепочки цифр.

А) заменить (*v*, *w*).

Эта команда заменяет в строке первое слева вхождение цепочки *v* на цепочку *w*. Например, выполнение команды заменить (111, 27) преобразует строку 05111150 в строку 0527150.

Если в строке нет вхождений цепочки v, то выполнение команды заменить (*v*, *w*) не меняет эту строку. Б) нашлось (*v*).

Эта команда проверяет, встречается ли цепочка v в строке исполнителя Редактор. Если она встречается, то команда возвращает логическое значение «истина», в противном случае возвращает значение «ложь». Строка исполнителя при этом не изменяется.

Цикл ПОКА условие последовательность команд КОНЕЦ ПОКА выполняется, пока условие истинно. В конструкции ЕСЛИ условие ТО команда1 ИНАЧЕ команда2 КОНЕЦ ЕСЛИ

выполняется команда1 (если условие истинно) или команда2 (если условие ложно).

Какая строка получится в результате применения приведённой ниже программы к строке, состоящей из 77 единиц?

```
НАЧАЛО
   ПОКА нашлось (11)
     ЕСЛИ нашлось (222)
       ТО заменить (222, 1)
       ИНАЧЕ заменить (11, 2)
     КОНЕЦ ЕСЛИ
   КОНЕЦ ПОКА
КОНЕЦ
О т в е т : 2 2 2 1
. Задание 16 № 9200
     Решите уравнение:
```
## $101_x + 13_{10} = 101_{x+1}$

О т в е т : 6

```
10. Задание 20 № 3508
```
Ниже на 5-ти языках записан алгоритм. Получив на вход число x, этот алгоритм печатает два числа a и b. Укажите наибольшее из таких чисел x, при вводе которых алгоритм печатает начала 2, а потом 14.

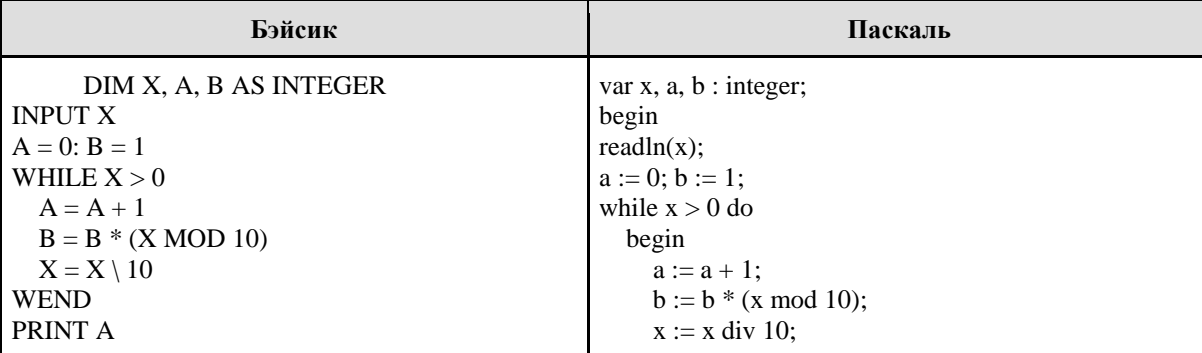

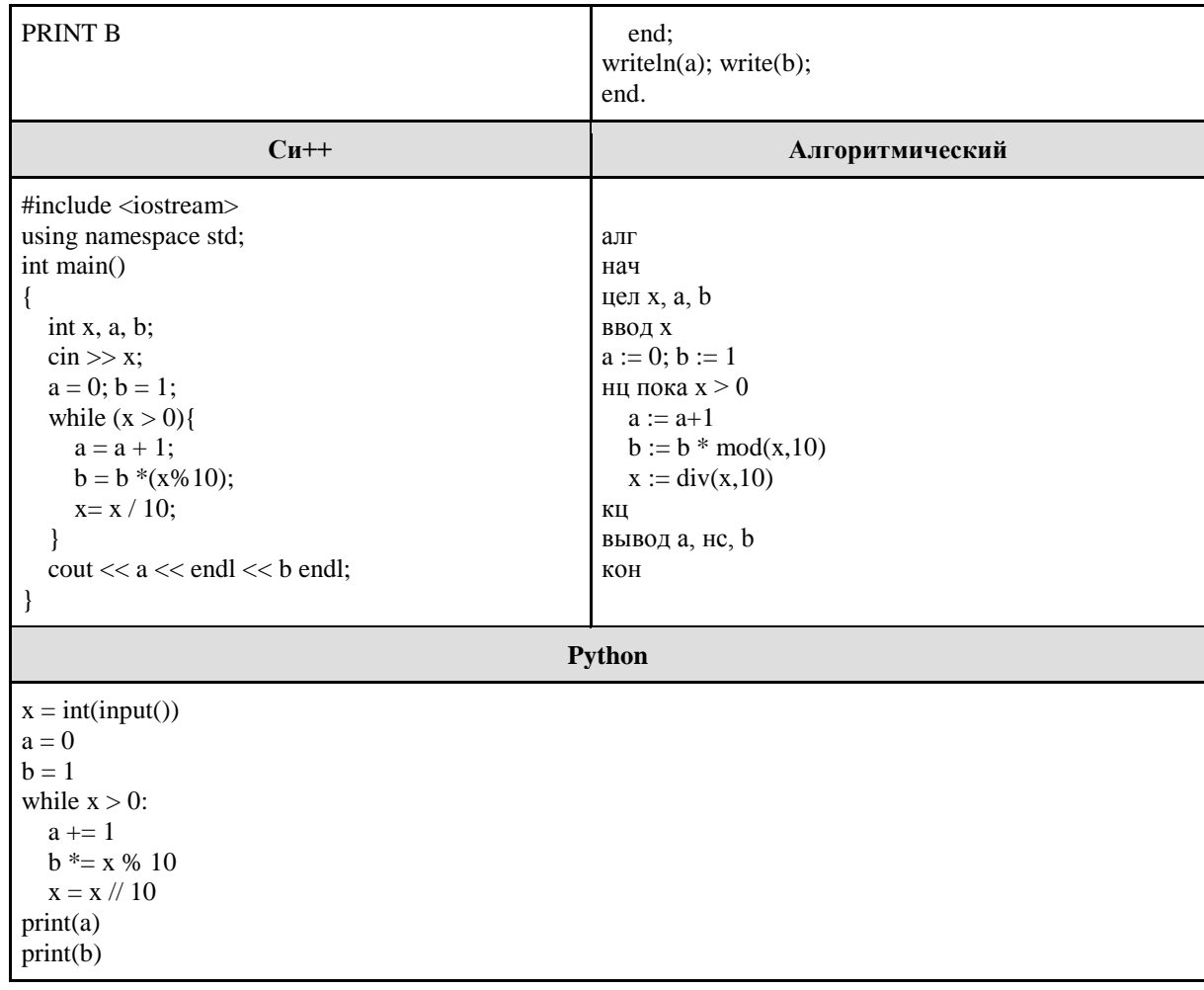

Ответ: 72

#### Вариант 2

#### 1. Задание 1 № 13477

Вычислите:  $10101010_2 - 250_8 + 7_{16}$ . Ответ запишите в десятичной системе счисления. В ответе запишите только число, основание системы счисления писать не нужно.  $O T B e T$ : 9

#### 2. Задание 2 № 14217

Логическая функция F задаётся выражением  $z \wedge \neg y \wedge (w \rightarrow x)$ . На рисунке приведён фрагмент таблицы истинности функции F, содержащий все наборы аргументов, при которых функция Fистинна. Определите, какому столбцу таблицы истинности функции F соответствует каждая из переменных w, x, y, z.

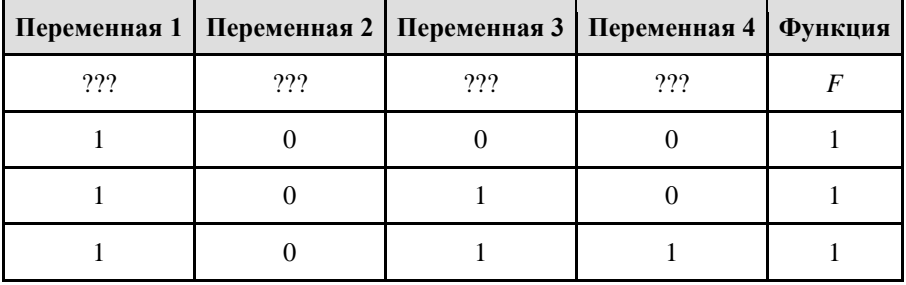

В ответе напишите буквы w, x, y, z в том порядке, в котором идут соответствующие им столбцы (сначала буква, соответствующая первому столбцу; затем - буква, соответствующая второму столбцу, и т.д.) Буквы в ответе пишите подряд, никаких разделителей между буквами ставить не нужно.

Пример. Пусть задано выражение  $x \rightarrow y$ , зависящее от двух переменных х и у, и таблица истинности:

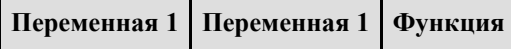

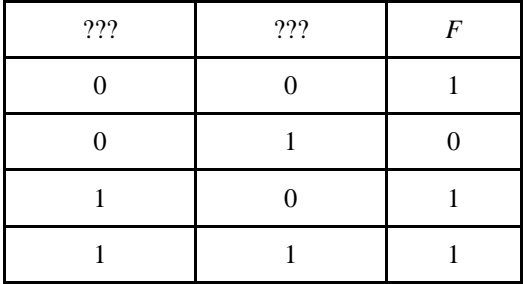

Тогда первому столбцу соответствует переменная у, а второму столбцу соответствует переменная х. В ответе нужно написать: ух.

## $O T B e T$ :  $Z V X W$

## 3. Задание 5 № 1127

Для кодирования букв А, Б, В, Г решили использовать двухразрядные последовательные двоичные числа (от 00 до 11, соответственно). Закодируйте таким образом последовательность символов ББГА и запишите полученное двоичное число в шестнадцатеричной системе счисления.  $O T B e T$ : 5 C

## 4. Задание 6 № 10380

Автомат получает на вход четырёхзначное число. По этому числу строится новое число по следующим правилам.

1. Складываются отдельно первая и вторая цифры, вторая и третья цифры, а также третья и четвёртая цифры.

2. Из полученных трёх чисел выбираются два наибольших и записываются друг за другом в порядке неубывания без разделителей.

Пример. Исходное число: 9575. Суммы:  $9 + 5 = 14$ ;  $5 + 7 = 12$ ;  $7 + 5 = 12$ . Наибольшие суммы: 14, 12. Результат: 1214.

Укажите наибольшее число, при обработке которого автомат выдаёт результат 1517.

#### Ответ: 9878

#### 5. Задание 8 № 3239

Определите, что будет напечатано в результате работы следующего фрагмента программы:

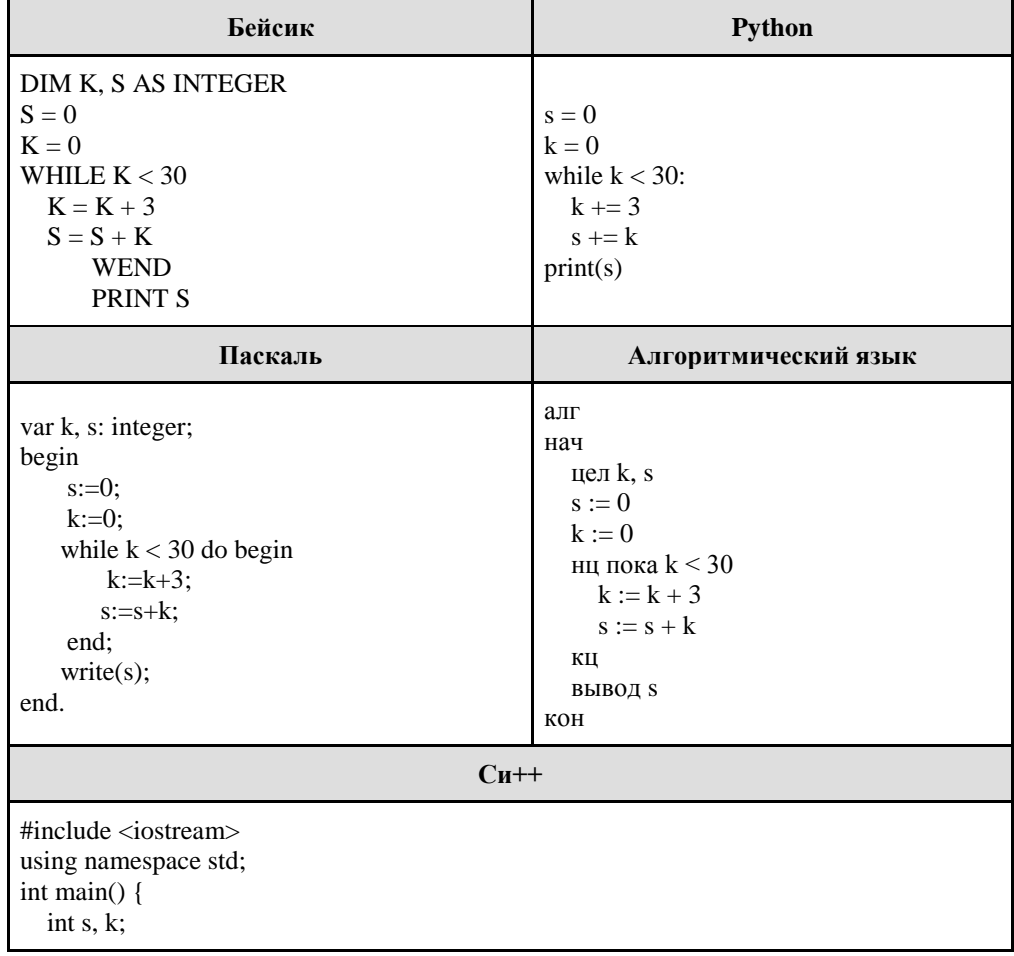

```
s = 0, k = 0;while (k < 30) {
     k = k + 3;s = s + k;
    }
  \text{cout} \ll s \ll \text{endl};
   return 0;
}
```
О т в е т : 1 6 5

**6. Задание 9 № [5590](https://inf-ege.sdamgia.ru/problem?id=5590)**

Документ объёмом 20 Мбайт можно передать с одного компьютера на другой двумя способами.

А. Сжать архиватором, передать архив по каналу связи, распаковать.

Б. Передать по каналу связи без использования архиватора.

Какой способ быстрее и насколько, если:

 $\cdot$  средняя скорость передачи данных по каналу связи составляет  $2^{22}$  бит в секунду;

· объём сжатого архиватором документа равен 90% исходного;

· время, требуемое на сжатие документа, — 14 секунд, на распаковку — 3 секунды?

В ответе напишите букву А, если быстрее способ А, или Б, если быстрее способ Б. Сразу после буквы напишите число, обозначающее, на сколько секунд один способ быстрее другого. Так, например, если способ Б быстрее способа А на 23 секунды, в ответе нужно написать Б23. Единицы измерения «секунд», «сек.», «с.» к ответу добавлять не нужно.

## Ответ: Б13

## **7. Задание 10 № [4588](https://inf-ege.sdamgia.ru/problem?id=4588)**

Все 4-буквенные слова, составленные из букв М, У, Х, А записаны в алфавитном порядке и пронумерованы.

Вот начало списка:

1. АААА

- 2. АААМ
- 3. АААУ
- 4. АААХ
- 5. ААМА

Напишите номер слова ХУХХ

- О т в е т : 2 4 0
- **8. Задание 14 № [5836](https://inf-ege.sdamgia.ru/problem?id=5836)**

Система команд исполнителя РОБОТ, «живущего» в прямоугольном лабиринте на клетчатой плоскости, включает в себя 4 команды-приказа и 4 команды проверки условия.

Команды-приказы:

## **вверх вниз влево вправо**

При выполнении любой из этих команд РОБОТ перемещается на одну клетку соответственно: вверх ↑, вниз  $\downarrow$ , влево ←, вправо →.

Если РОБОТ начнёт движение в сторону находящейся рядом с ним стены, то он разрушится, и программа прервётся.

Другие 4 команды проверяют истинность условия отсутствия стены у каждой стороны той клетки, где находится РОБОТ:

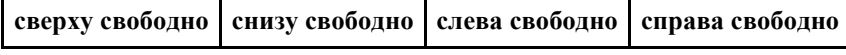

Цикл

ПОКА *условие последовательность команд* КОНЕЦ ПОКА

выполняется, пока условие истинно. В конструкции

> ЕСЛИ условие ТО команда1 ИНАЧЕ команда2 КОНЕЦ ЕСЛИ

выполняется команда1 (если условие истинно) или команда2 (если условие ложно).

Сколько клеток лабиринта соответствуют требованию, что, начав движение в ней и выполнив предложенную программу, РОБОТ уцелеет и остановится в закрашенной клетке (клетка А6)?

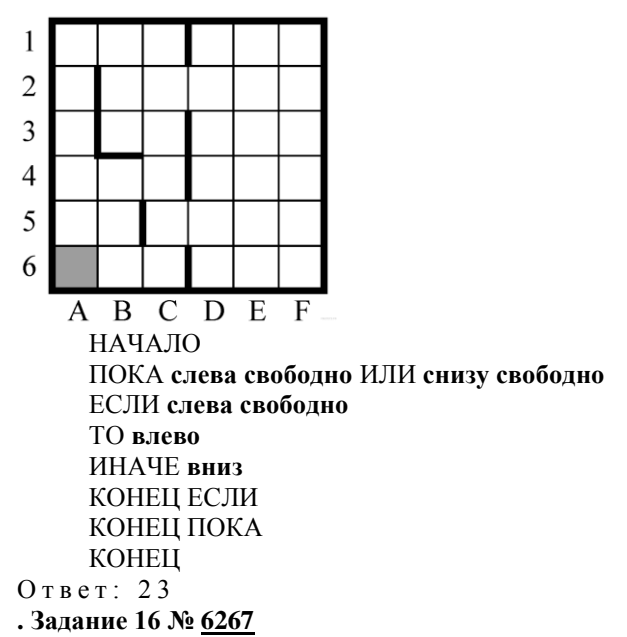

В системе счисления с некоторым основанием десятичное число 13 записывается в виде 111. Укажите это основание.

#### $O T B e T$ : 3

#### 10. Задание 20 № 5940

Ниже на пяти языках записан алгоритм. Получив на вход число x, этот алгоритм печатает два числа: а и b. Укажите наименьшее из таких чисел х, при вводе которых алгоритм печатает сначала 15, а потом 6.

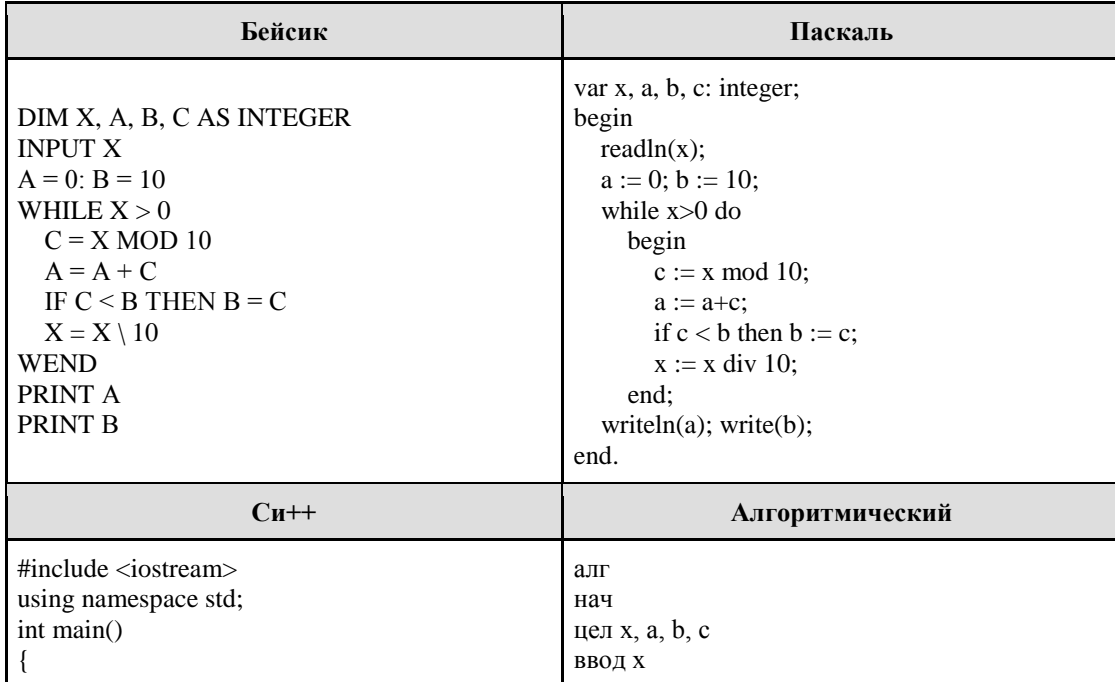

| $a := 0; b := 10$<br>нц пока х>0<br>$c := mod(x, 10)$<br>$a := a + c$<br>если $c< b$<br>$\text{to } b := c$<br>все |  |
|----------------------------------------------------------------------------------------------------|--|
| $x := div(x, 10)$<br>КЦ                                                                                            |  |
| вывод <i>а</i> , не, <b>b</b>                                                                                      |  |
| кон                                                                                                    |  |
|                                                                                                    |  |
| Python                                                                                                    |  |
|                                                                                                    |  |
|                                                                                                    |  |
|                                                                                                    |  |
|                                                                                                    |  |
|                                                                                                    |  |
|                                                                                                    |  |
|                                                                                                    |  |
|                                                                                                    |  |
|                                                                                                    |  |
|                                                                                                    |  |
|                                                                                                    |  |

Ответ: 69

Hyperrope Compression Components Прошнуровано, скреплено<br>печатьро — *окор — прав* gunnerske BIRCOB.

ğ